# Documentation

You need to find out more about how ownCloud works? The documentation is where you can find all information you need. And even better, you can help keeping it up to date!

As the ownCloud Project is growing fast and features are added frequently, we do appreciate your help with the documentation for all ownCloud products.

The documentation is published on [https://doc.owncloud.org](https://doc.owncloud.org/) and [https://doc.owncloud.com](https://doc.owncloud.com/).

Get involved and [start contributing](https://owncloud.org/news/owncloud-documentation-contribute/) to the ownCloud documentation now!

## Manuals

The documentation consists of the

- **[User Manual](https://doc.owncloud.org/server/latest/user_manual/)**
- **[Administration Manual](https://doc.owncloud.org/server/latest/admin_manual/)**
- $\rightarrow$ **[Developers Manual](https://doc.owncloud.org/server/latest/developer_manual/)**

Please work in the appropriate branch:

- > [ownCloud 10.1](https://github.com/owncloud/docs/tree/10.1)
- > [ownCloud 10.2](https://github.com/owncloud/docs/tree/10.2)
- > [ownCloud 10.3](https://github.com/owncloud/docs/tree/10.3)
- > [ownCloud 10.4](https://github.com/owncloud/docs/tree/10.4)
- [master](https://github.com/owncloud/docs/)

Note:

modules/admin\_manual/pages/configuration/server/config\_sample\_php\_parameters.adoc is autogenerated from the core config.sample.php file; changes to this file must be made in core https://github.com/owncloud/core/tree/master/config.

[For detailed information on how to create an issue in the documentation repository, please refer to the "How](https://github.com/owncloud/documentation/blob/master/CREATING_ISSUES.rst) To Create An Issue" guide. Alternatively, this video is a good starting point:

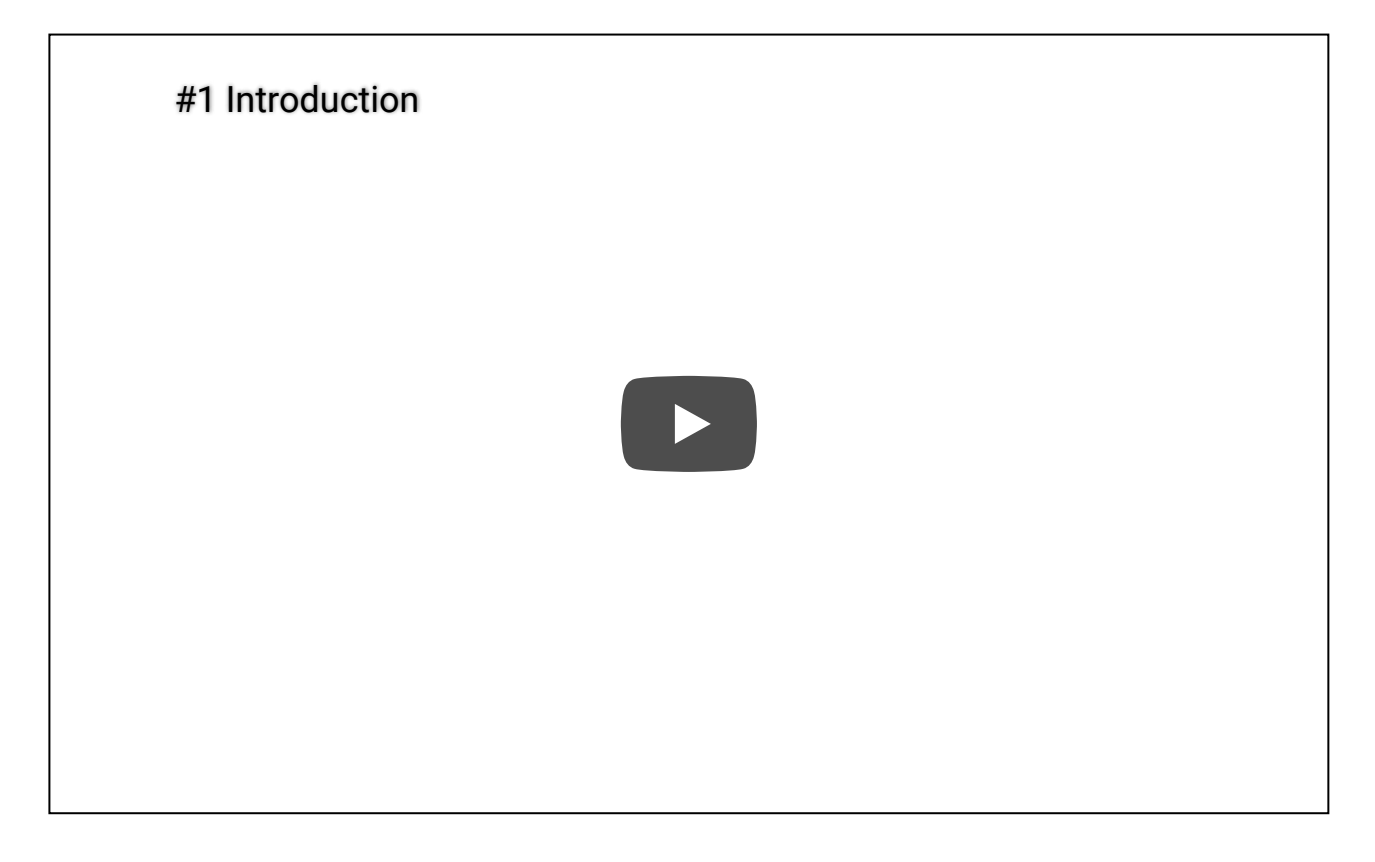

### Style Guide

For detailed information, please refer to [the ownCloud Style Guide.](https://github.com/owncloud/docs/blob/55cf61e22bf45ad716a1eb74217f92f5e67afcbd/docs/best-practices.md) Otherwise, source files are written using the [Antora Site Generator.](https://antora.org/) The syntax follows the [AsciiDoc](http://asciidoc.org/) style, and can also be edited from GitHub.

### Contributing

To know how to contribute to the docs, please refer to [the contributing guide.](https://github.com/owncloud/docs/blob/master/docs/getting-started.md)

### Building The Documentation

For detailed information, please refer to [the build guide.](https://github.com/owncloud/docs/blob/master/docs/build-the-docs.md)

Happy Documenting!

About ownCloud

[Privacy policy](https://owncloud.org/privacy-policy/) Code of [conduct](https://owncloud.org/community/code-of-conduct/) [Imprint](https://owncloud.org/imprint/)

#### Resources

[Help](https://owncloud.org/help/) [FAQ](https://owncloud.org/faq/) [Changelog](https://owncloud.org/changelog/) [Security](https://owncloud.org/security/) Admin [manual](https://doc.owncloud.org/server/latest/admin_manual/) User [manual](https://doc.owncloud.org/server/latest/user_manual/)

#### Interact

[Forum](https://central.owncloud.org/) [Chatroom](https://talk.owncloud.com/) Bug [tracker](https://doc.owncloud.org/server/10.0/developer_manual/bugtracker/index.html) [Spread](https://owncloud.org/community/promotion/) the word

© 2020 ownCloud